## **Foundations of Computer Graphics (Fall 2012)**

CS 184, Lecture 12: Raster Graphics and Pipeline http://inst.eecs.berkeley.edu/~cs184

## **Lecture Overview**

- Many basic things tying together course **I** Is part of the material, will be covered on midterm
- § *Raster graphics*
- Gamma Correction
- Color
- **Hardware pipeline and rasterization**
- **Displaying Images: Ray Tracing and Rasterization** § Essentially what this course is about (HW 2 and HW 5)
- § Introduced now so could cover basics for HW 1,2,3 Reference a from some some to review some topics<br>Course will now "breathe" to review some topics<br>Some images from wikipedia

## **Images and Raster Graphics**

- Real world is continuous (almost)
- § How to represent images on a display?
- § Raster graphics: use a bitmap with discrete *pixels*

**FILL THE** 

. . . . . . . ■ Raster scan CRT (paints image line by line) <u>Tarihin m</u>

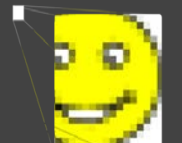

- **Cannot be resized without loss**
- Compare to vector graphics § Resized arbitrarily. For drawings
	- **But how to represent photos, CG?**

#### **Displays and Raster Devices**

- § CRT, flat panel, television (rect array of pixels)
- **Printers (scanning: no physical grid but print ink)**
- § Digital cameras (grid light-sensitive pixels)
- § Scanner (linear array of pixels swept across)
- § Store image as 2D array (of RGB [sub-pixel] values) • In practice, there may be resolution mismatch, resize ■ Resize across platforms (phone, screen, large TV)
- § Vector image: description of shapes (line, circle, …) § E.g., line art such as in Adobe Illustrator
	- § Resolution-Independent but must *rasterize* to display
	- Doesn't work well for photographs, complex images

### **Resolutions**

- § Size of grid (1920x1200 = 2,304,000 pixels) § 32 bit of memory for RGBA framebuffer 8+ MB
- § For printers, pixel density (300 dpi or ppi)
	- Printers often binary or CMYK, require finer grid § iPhone "retina display" > 300 dpi. At 12 inches, pixels closer than retina's ability to distinguish angles
- § Digital cameras in Mega-Pixels (often > 10 MP)
	- § Color filter array (Bayer Mosaic)
	- § Pixels really small (micron)

### **Monitor Intensities**

- Intensity usually stored with 8 bits [0...255]
- § HDR can be 16 bits or more [0…65535]
- Resolution-independent use [0...1] intermediate
- Monitor takes input value [0...1] outputs intensity
	- § Non-zero intensity for 0, black level even when off
	- § 1.0 is maximum intensity (output 1.0/0.0 is contrast)
	- § Non-linear response (as is human perception) ■ 0.5 may map to 0.25 times the response of 1.0
	-
	- Gamma characterization and gamma correction
	- Some history from CRT physics and exponential forms

# **Lecture Overview**

- § Many basic things tying together course
- Raster graphics
- § *Gamma Correction*
- § Color
- **Hardware pipeline and rasterization**
- **Displaying Images: Ray Tracing and Rasterization** § Essentially what this course is about (HW 2 and HW 5)

Some images from wikipedia

# **Nonlinearity and Gamma**

- **Exponential function**  $I = a^{\gamma}$
- **I** is displayed intensity, a is pixel value
- For many monitors γ is between 1.8 and 2.2
- In computer graphics, most images are linear<br>■ Lighting and material interact linearly
- Gamma correction *a*' = *a* γ
- Examples with  $y = 2$ 
	- $\blacksquare$  Input a = 0 leads to final intensity I = 0, no correction
	- Input a = 1 leads to final intensity  $I = 1$ , no correction
	- Input a = 0.5 final intensity 0.25. Correct to 0.707107<br>■ Makes image "brighter" [brightens mid-tones]
	-

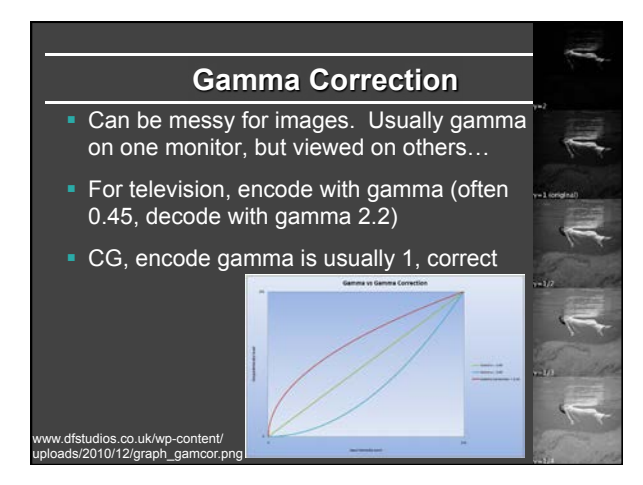

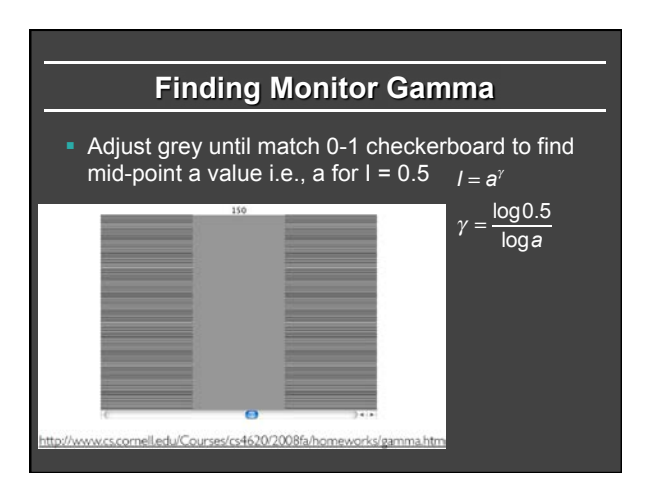

#### **Human Perception**

- § Why not just make everything linear, avoid gamma
- **Ideally, 256 intensity values look linear**
- **But human perception itself non-linear** 
	- § Gamma between 1.5 and 3 depending on conditions
	- § Gamma is (sometimes) a feature
	- **Equally spaced input values are perceived roughly equal**

### **Lecture Overview**

- § Many basic things tying together course
- Raster graphics
- Gamma Correction
- § *Color*
- **Hardware pipeline and rasterization**
- **Displaying Images: Ray Tracing and Rasterization** § Essentially what this course is about (HW 2 and HW 5)

Some images from wikipedia

# **Color**

- **Huge topic (can read textbooks)** Schrodinger much more work on this than quantum
- For this course, RGB (red green blue), 3 primaries
- § Additive (not subtractive) mixing for arbitrary colors
- Grayscale:  $0.3 \text{ R} + 0.6 \text{ G} + 0.1 \text{ B}$
- § Secondary Colors (additive, not paints etc.) § Red + Green = Yellow, Red + Blue = Magenta, Blue + Green = Cyan, R+G+B = White
- § Many other color spaces § HSV, CIE etc.

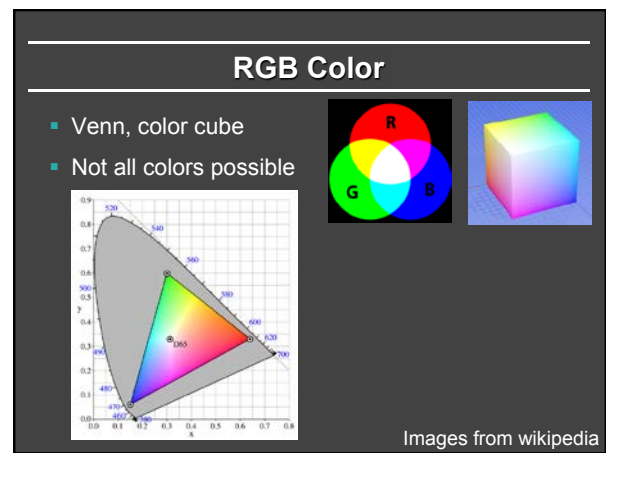

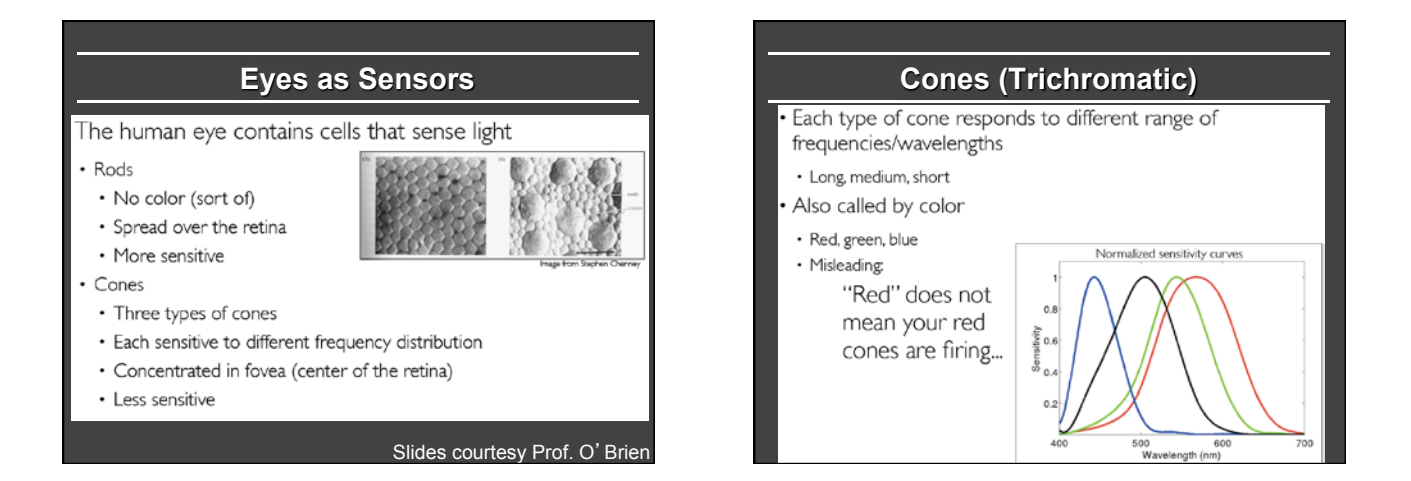

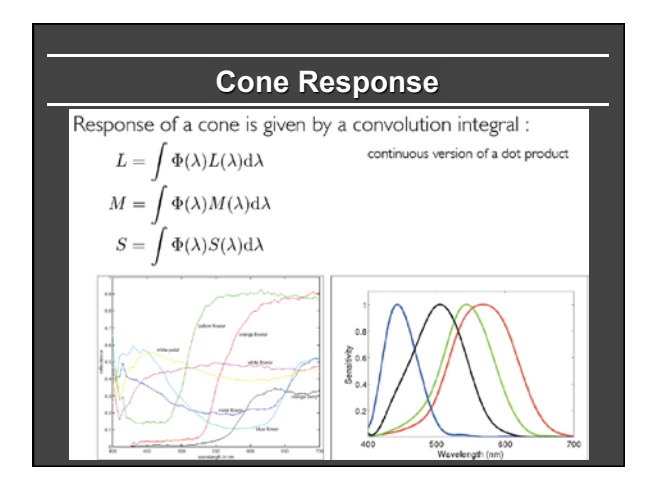

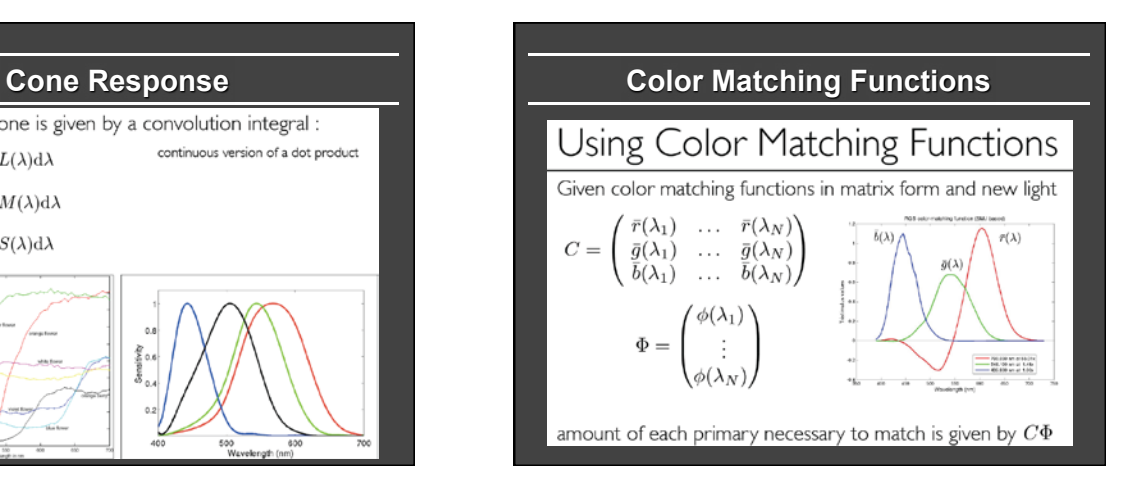

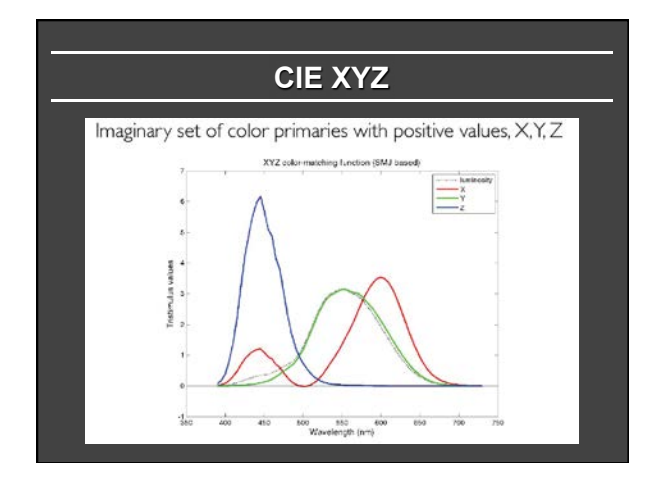

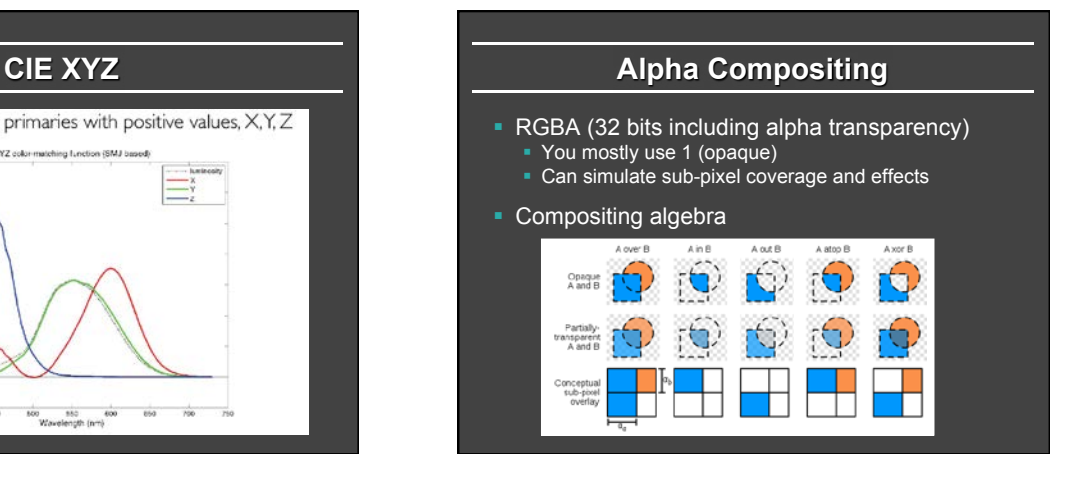

## **Lecture Overview**

- § Many basic things tying together course
- Raster graphics
- § Gamma Correction
- § Color
- § *Hardware pipeline and rasterization*
- **Displaying Images: Ray Tracing and Rasterization** § Essentially what this course is about (HW 2 and HW 5)

Read chapter 8 more details

## **Hardware Pipeline**

- generates stream of vertices
- Vertex shader called for each vertex • Output is transformed geometry
- OpenGL rasterizes transformed vertices • Output are fragments
- **Fiagment shader for each** fragment

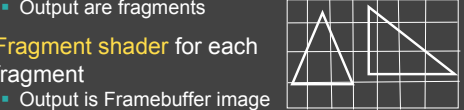

# **Rasterization**

- In modern OpenGL, really only OpenGL function • Almost everything is user-specified, programmable **Basically, how to draw (2D) primitive on screen**
- **Long history** 
	- Bresenham line drawing
	- Polygon clipping
	- § Antialiasing
- § What we care about
	- OpenGL generates a fragment for each pixel in triangle
	- § Colors, values interpolated from vertices (Gouraud)

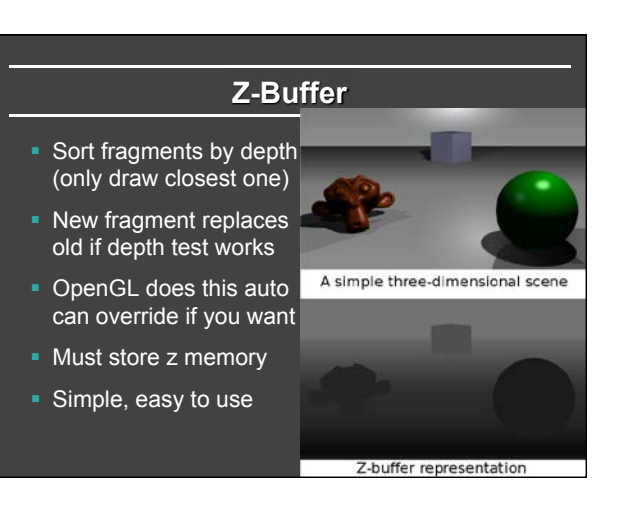

# **Lecture Overview**

- § Many basic things tying together course
- Raster graphics
- § Gamma Correction
- Color
- **Hardware pipeline and rasterization**
- § *Displaying Images: Ray Tracing and Rasterization*  § Essentially what this course is about (HW 2 and HW 5)

## **What is the core of 3D pipeline?**

- **For each object (triangle), for each pixel,** compute shading (do fragment program)
- § Rasterization (OpenGL) in HW 2 § For each object (triangle) § For each pixel spanned by that triangle § Call fragment program
- § Ray Tracing in HW 5: flip loops ■ For each pixel § For each triangle § Compute shading (rough equivalent of fragment program)
- § HW 2, 5 take almost same input. Core of class

### **Ray Tracing vs Rasterization**

- Rasterization complexity is N \* d
	- $( N = objs, p = pix, d = pix/object)$
	- Must touch each object (but culling possible)
- Ray tracing naïve complexity is p \* N
	- § Much higher since p >> d
	- But acceleration structures allow p \* log (N)
	- Must touch each pixel • Ray tracing can win if geometry very complex
- 
- § Historically, OpenGL real-time, ray tracing slow § Now, real-time ray tracers, OpenRT, NVIDIA Optix
	- Ray tracing has advantage for shadows, interreflections
	- **Hybrid solutions now common**

#### **Course Goals and Overview**

- Generate images from 3D graphics
- Using both rasterization (OpenGL) and Raytracing • HW 2 (OpenGL), HW 5 (Ray Tracing)
- Both require knowledge of transforms, viewing § HW 1
- **Need geometric model for rendering** § Splines for modeling (HW 3)
- § Having fun and writing "real" 3D graphics programs § HW 4 (real-time scene in OpenGL)
	- § HW 6 (final project)